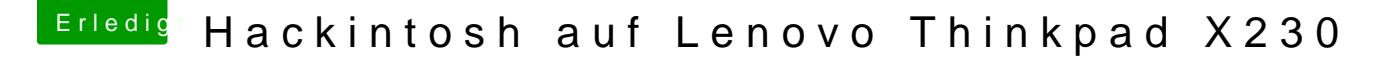

Beitrag von derHackfan vom 15. Oktober 2017, 00:34

Und hast du ein neues SMBIOS erstellt mit Einträgen unter Firmware Feature den EmuVariable Driver vorübergehend entfernt?